## **WORKDAY QUICK GUIDE**

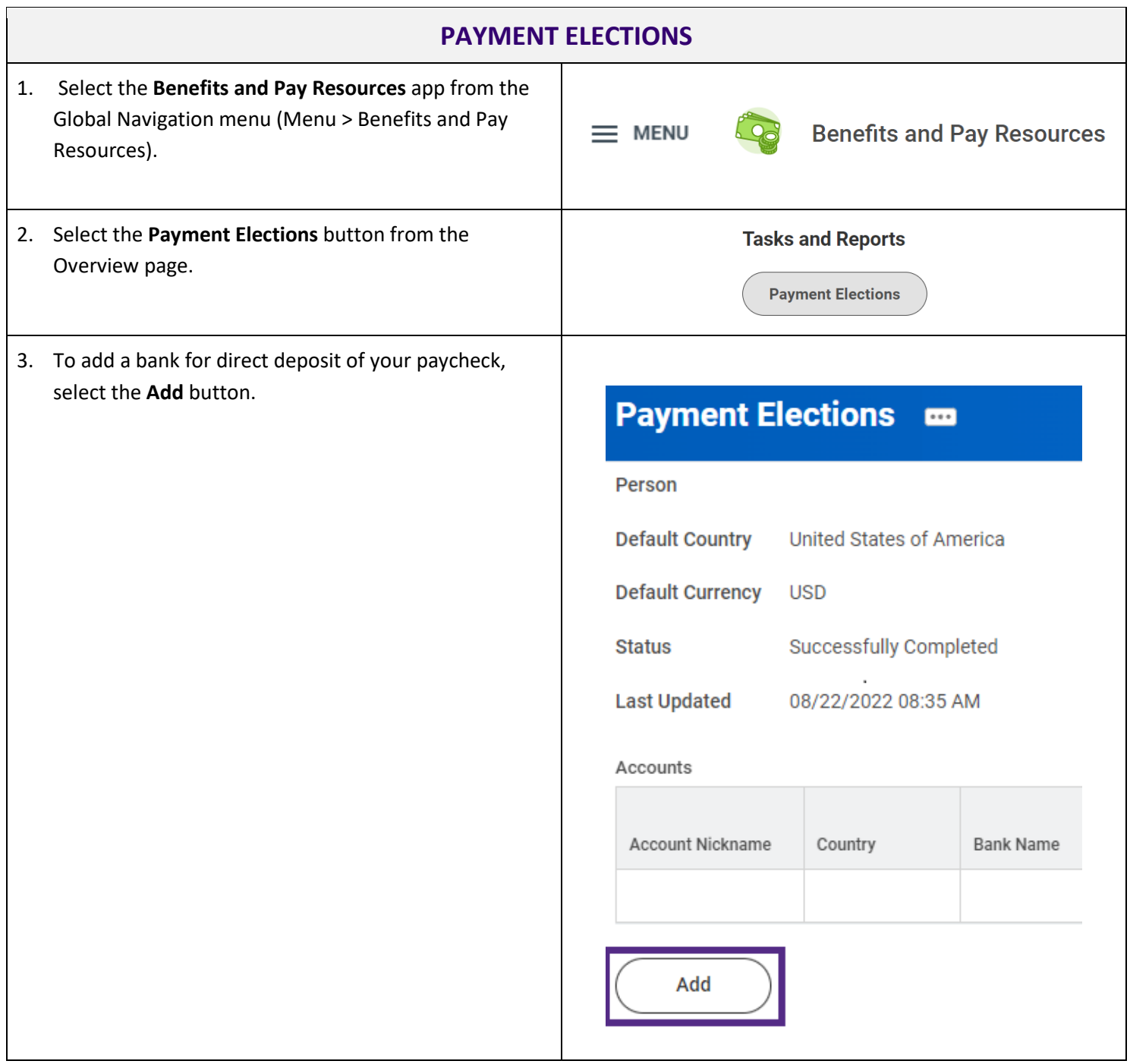

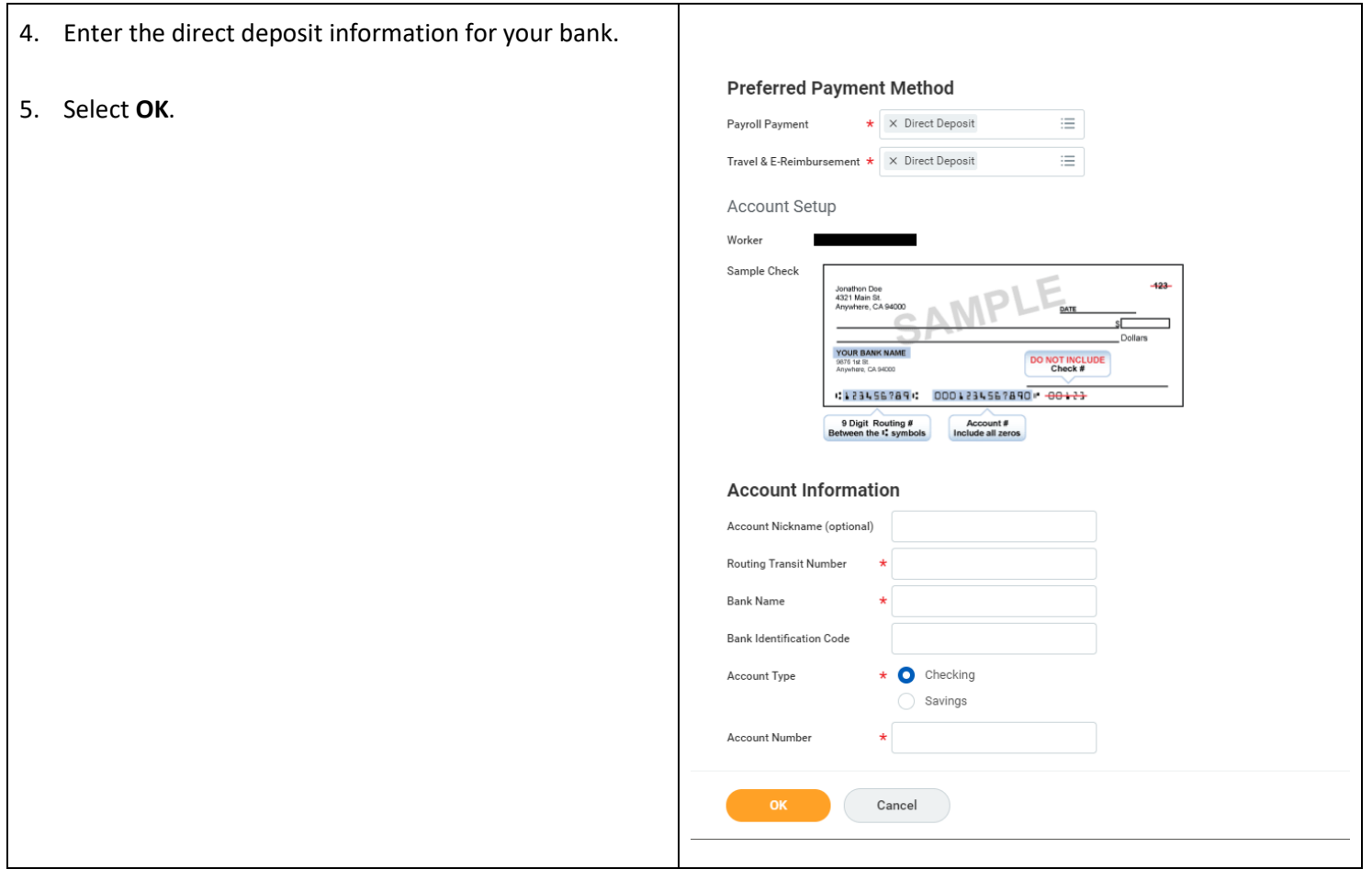